# <span id="page-0-0"></span>Funktionales Programmieren (Praktische Informatik 3)

Berthold Hoffmann Studiengang Informatik Universität Bremen

Winter 03/04

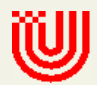

# Vorlesung vom 27.10.2003: Funktionen und Typen

## Inhalt

- Wie definiere ich eine Funktion?
	- Einige syntaktische Feinheiten
	- Von der Spezifikation zum Programm
- Basisdatentypen: Wahrheitswerte, Zahlen und Zeichen (-ketten)
- Strukturierte Datentypen: Tupel und Listen

## Dank

We are great only because we are standing on the shoulders of giants. Isaac Newton

Diese Vorlesung wurde von Christoph Lüth konzipiert.

- Alles Gute stammt von Christoph.
- Fehler usw. stammen von mir. (Fehlermeldungen und Kritik an hof@tzi.de)

#### Danke, Riese Christoph!

#### Korrektur: Termine

#### Tutorien: when the set of the set of the set of the set of the set of the set of the set of the set of the set of the set of the set of the set of the set of the set of the set of the set of the set of the set of the set o Mi 13-15 MZH 1380 Pascal Schmidt

. . .

#### Korrektur: Termine

#### Tutorien: when the contract of the contract of the contract of the contract of the contract of the contract of the contract of the contract of the contract of the contract of the contract of the contract of the contract of Mi 13-15 MZH 1380 Pascal Schmidt

. . .

SIE oder DU?

• Wer mich duzt, den duze ich zurück!

#### Definition von Funktionen

## Funktionsdefinition

- Signatur (Kopf, Profil) fac :: Int-> Int
- Definition (Rumpf, Gleichung)

fac  $n = if$   $n == 0 then 1$ 

else n \* (fac n-1)

• Zum Vergleich die mathematische Schreibweise:

$$
\forall n \in \mathbb{Z} : \text{fac}(n) = \begin{cases} 1 & \text{when } n = 0 \\ n \times \text{fac}(n-1) & \text{sonst} \end{cases}
$$

# Funktionsdefinition mit bedingten Gleichungen

$$
\begin{array}{rcl}\n\text{fac n = if} & n < 0 \text{ then } -\text{fac}(-n) \\
& \text{else if n == 0 then 1} \\
& \text{else n * fac}(n-1) \\
\text{fac n | n < 0 & = -\text{ fac}(-n) \\
& | n == 0 & = 1 \\
& | \text{otherwise} = n * \text{ fac}(n-1)\n\end{array}
$$

- Bedingungen werden von oben nach unten ausgewertet
- otherwise (= True) vermeidet Laufzeitfehler (Wenn keine Bedingung wahr ist)

#### Abseits! offside rule

 $f_{X_1} x_2 \ldots x_n = E$ 

- Alles, was gegenüber f eingerückt ist, gehört noch zur Definition von f.
- Beispiel:

f x = hier faengts an und hier gehts weiter immer weiter g y z = und hier faengt was neues an

• Gilt auch bei verschachtelten Definitionen.

#### Kommentare

- {- Fakultaetsfunktion fuer ganze Zahlen (c) 2003 Berthold Hoffmann -} fac :: Int -> Int -- Signatur fac n  $| n < 0$  = error "negative fac-argument"
	- $n == 0 = 1$ otherwise =  $n * fac (n-1)$

#### Kommentare

- {- Fakultaetsfunktion fuer ganze Zahlen (c) 2003 Berthold Hoffmann -} fac :: Int -> Int -- Int -- Signatur fac n  $| n < 0$  = error "negative fac-argument"
	- $\ln = 0 = 1$ 
		- otherwise =  $n * fac (n-1)$
- zeilenweise: von -- bis zum Zeilenende

#### Kommentare

- {- Fakultaetsfunktion fuer ganze Zahlen (c) 2003 Berthold Hoffmann -} fac :: Int -> Int -- Int -- Signatur fac n
	- $| n < 0$  = error "negative fac-argument"  $\ln = 0 = 1$ otherwise =  $n * fac (n-1)$

- zeilenweise: von -- bis zum Zeilenende
- mehrzeilig: zwischen {- und -}, auch geschachtelt

# Funktionaler Entwurf und Entwicklung

#### • Spezifikation:

- Definitionsbereich (Eingabewerte)
- Wertebereich (Ausgabewerte)
- Vor/Nachbedingungen?
- $\rightsquigarrow$  Signatur

# Funktionaler Entwurf und Entwicklung

#### • Spezifikation:

- Definitionsbereich (Eingabewerte)
- Wertebereich (Ausgabewerte)
- Vor/Nachbedingungen?

 $\rightsquigarrow$  Signatur

#### • Programmentwurf:

- Gibt es ein ähnliches (gelöstes) Problem?
- Wie kann das Problem in Teilprobleme zerlegt werden?
- Wie können Teillösungen zusammengesetzt werden?

#### Erster Entwurf

- Implementierung:
	- Termination?
	- Effizienz? Geht es besser? Oder allgemeiner?
	- Gibt es hilfreiche Bibliotheksfunktionen?
	- Wie könnte man die Korrektheitheit zeigen?
	- $\rightsquigarrow$  Lauffähige Implementierung
- Implementierung:
	- Termination?
	- Effizienz? Geht es besser? Oder allgemeiner?
	- Gibt es hilfreiche Bibliotheksfunktionen?
	- Wie könnte man die Korrektheitheit zeigen?
	- $\rightsquigarrow$  Lauffähige Implementierung
- Test:
	- Black-box: Daten aus der Spezifikation
	- White-box: Daten aus der Implementierung
	- Testfälle: hohe Abdeckung, Randfälle beachten.

#### Ein Beispiel: das Nim-Spiel

- Zwei Spieler nehmen abwechselnd 1–3 Hölzchen.
- Verloren hat derjenige, der das letzte Hölzchen nimmt.
- Ziel: Programm, das entscheidet, ob ein Zug gewinnt.

## Ein Beispiel: das Nim-Spiel

- Zwei Spieler nehmen abwechselnd 1–3 Hölzchen.
- Verloren hat derjenige, der das letzte Hölzchen nimmt.
- Ziel: Programm, das entscheidet, ob ein Zug gewinnt.
- Eingabe: Anzahl Hölzchen gesamt, Zug
- $Zug =$  Anzahl genommener Hölzchen
- Ausgabe: Gewonnen, ja oder nein.

type Move= Int winningMove :: Int-> Move-> Bool

## Erste Verfeinerung

• Gewonnen, wenn Zug legal & Gegner kann nicht gewinnen:

winningMove total move = legalMove total move && mustLose (total-move)

## Erste Verfeinerung

• Gewonnen, wenn Zug legal & Gegner kann nicht gewinnen:

winningMove total move = legalMove total move && mustLose (total-move)

• Uberprüfung, ob Zug legal: legalMove :: Int-> Int-> Bool legalMove total m = (m<= total) && (1<= m) && (m<= 3) • Gegner kann nicht gewinnen, wenn

o nur noch ein Hölzchen übrig ist, oder

o wir bei jedem möglichen Zug von ihm gewinnen können

• Gegner kann nicht gewinnen, wenn

○ nur noch ein Hölzchen übrig ist, oder

○ wir bei jedem möglichen Zug von ihm gewinnen können

```
mustLose :: Int-> Bool
mustLose n
  \ln = 1 = True
  | otherwise = canWin n 1 &&
                canWin n 2 &&
                canWin n 3
```
• Wir gewinnen, wenn es legalen, gewinnenden Zug gibt:

```
canWin :: Int-> Int-> Bool
canWin total move =
 winningMove (total- move) 1 ||
 winningMove (total- move) 2 ||
 winningMove (total- move) 3
```
#### • Analyse:

- Effizienz: unnötige Überprüfung bei canWin
- Testfälle: Gewinn, Verlust, Randfälle
- Korrektheit:
	- $\circ$  Vermutung: Mit  $4n + 1$  Hölzchen verloren, ansonsten gewonnen.
	- $\circ$  Beweis durch Induktion  $\rightsquigarrow$  später.

#### Der Basisdatentyp [Bool](#page-27-0)

#### Wahrheitswerte: Bool

- Werte True und False
- Funktionen: not :: Bool-> Bool ¬
	- && :: Bool-> Bool-> Bool ∧
	- || :: Bool-> Bool-> Bool ∨

#### <span id="page-27-0"></span>Wahrheitswerte: Bool

- Werte True und False
- Funktionen: not :: Bool-> Bool ¬ && :: Bool-> Bool-> Bool ∧ || :: Bool-> Bool-> Bool ∨
- Beispiel: exklusives Oder:

exOr :: Bool-> Bool-> Bool exOr  $x = (x || y)$  &  $(x - x)$  (x & x y )) • Alternativ, mit bedingten Gleichungen:

exOr x y

\n
$$
|x| = True = if y == False then True
$$

\n $|x| = False = if y == True then True$ 

\n $|x| = False = if y == True then True$ 

\n $else False False$ 

• Alternativ, mit bedingten Gleichungen:

exOr x y

\n
$$
|x| = True = if y == False then True
$$

\n $|x| = False = if y == True then True$ 

\n $|x| = False = if y == True then True$ 

\n $else False False$ 

• Igitt! Besser: Definition mit pattern matching

exOr True y = not y exOr False y = y

#### Numerische Basisdatentypen

## Zahlen

Beschränkte Genauigkeit, konstanter Aufwand

Haskell bietet die Auswahl:

←→ beliebige Genauigkeit, wachsender Aufwand

## Zahlen

Beschränkte Genauigkeit, konstanter Aufwand

Haskell bietet die Auswahl:

[Int](#page-33-0) Zahlen (Betrag  $\leq 2^{31}$ )

[Float](#page-0-0) / [Double](#page-34-0) Fließkommazahlen (32/64 Bit) ←→ beliebige Genauigkeit, wachsender Aufwand

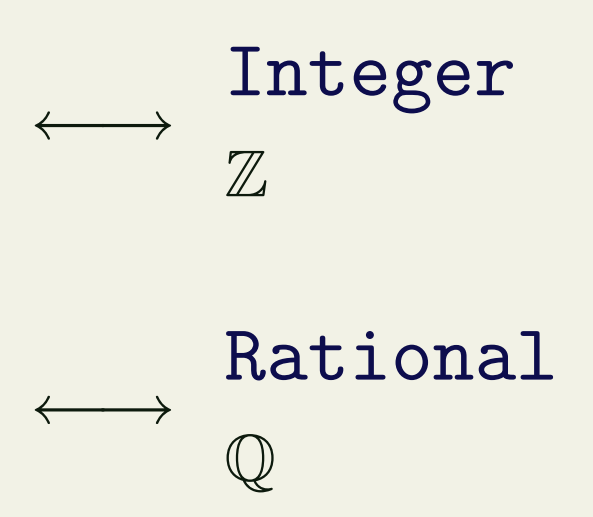

### <span id="page-33-1"></span><span id="page-33-0"></span>Ganze Zahlen: Int und Integer

• Nützliche Funktionen (überladen, auch für Integer):

+, \*, ^, - :: Int-> Int-> Int abs, - :: Int-> Int div, mod :: Int-> Int-> Int Es gilt  $(x 'div' y)*y + x 'mod' y == x$ ○ Achtung: Unäres Minus im Zweifelsfall klammern: abs (-34)

• Vergleich

 $=,$   $/=,$   $<,$   $>$ ,  $<=,$   $>=$   $::$  Int-> Int-> Bool

## <span id="page-34-0"></span>Fließkommazahlen: Double

• Doppeltgenaue Fließkommazahlen (IEEE 754 und 854)

 $\circ$  Logarithmen, Wurzel, Exponentation,  $\pi$  und  $e$ , trigonometrische Funktionen (siehe Thompson S. 44)

#### • Konversion in ganze Zahlen:

- fromInt :: Int-> Double
- fromInteger :: Integer-> Double
- round, truncate :: Double-> Int (bzw. Integer)
- o Uberladungen mit Typannotation auflösen:

round (fromInt 10) :: Int

• Rundungsfehler!

# Strukturierte Datentypen: Tupel und Listen

## Tupel und Listen

- Strukturierte Typen : konstruieren aus bestehenden Typen neue Typen.
- Tupeltypen definieren kartesische Produkte:

 $(t1, t2)$  = alle möglichen Kombinationen von Werten aus t1 und t2.

- Tripel und Quadrupel
- Listen definieren (homogene) Sequenzen:

 $[t] =$  endliche Folgen von Werten aus t

• Beispiel: ein Einkaufskorb

◦ Inhalt: Menge von Dingen mit Namen und Preis

type Item = (String, Int) type Basket = [Item]

• Beispiel: ein Einkaufskorb

◦ Inhalt: Menge von Dingen mit Namen und Preis

type Item = (String, Int) type Basket = [Item]

- Beispiel: Punkte, Rechtecke, Polygone
	- $type Point = (Int, Int)$ type Line = (Point, Point) type Polygon = [Point]

## Funktionen über Listen und Tupeln

• Funktionsdefinition durch pattern matching:

add :: Point-> Point-> Point add  $(a, b)$   $(c, d) = (a+c, b+d)$ 

- Bei Listen werden zwei Fälle unterschieden
	- Eine Liste ist entweder leer
	- oder sie besteht aus einem Kopf und einem Rest

sumList :: [Int]-> Int  $sumList$   $\bigcap$  = 0  $\qquad$  -- leere Liste sumList  $(x:xs) = x + sumList xs - - nicht-Ieere Liste$ 

◦ Hier hat x den Typ Int, xs den Typ [Int]. (automatisch!)

• Gesamtpreis des Einkaufs:

```
total :: Basket -> Int
total \begin{bmatrix} 1 & = & 0 \end{bmatrix}total ((name, price):rest) = price + total rest
```
• Gesamtpreis des Einkaufs:

```
total :: Basket -> Int
total | = 0
total ((name, price):rest) = price + total rest
```
• Verschiebung eines Polygons:

move :: Polygon-> Point-> Polygon move  $\lfloor \rfloor$  p  $\lfloor \rfloor$  =  $\lfloor \rfloor$ move  $((x, y):ps)$   $(px, py) = (x+ px, y+ py)$ : (move ps (px, py))

## Alphanumerische Basisdatentypen

## Einzelne Zeichen: Char

- Notation für einzelne Zeichen: 'a',... ◦ NB. hugs verwendet 8-Bit-character, ghci Unicode.
- Nützliche Funktionen:
	- ord :: Char -> Int
	- chr :: Int -> Char
	- toLower :: Char-> Char toUpper :: Char-> Char isDigit :: Char-> Bool isAlpha :: Char-> Bool

## Zeichenketten

- Zeichenketten sind Sequenzen von Zeichen: type String = [Char]
- Alle vordefinierten Funktionen auf Listen sind verfügbar.
- Syntaktischer Zucker zur Eingabe:

 $[\n 'y', 'o', 'h', 'o']$  == "yoho"

• Beispiel:

count :: Char-> String-> Int count  $c \cap = 0$ count c  $(x:xs) = if$   $(c == x)$  then 1+ count c xs else count c xs

## Beispiel: Palindrome

- Vorwärts und rückwärts gelesen gleiche Wörter
	- Beispiele: Otto, Reliefpfeiler

## Beispiel: Palindrome

- Vorwärts und rückwärts gelesen gleiche Wörter
	- Beispiele: Otto, Reliefpfeiler
- Signatur: palindrom :: String-> Bool

## Beispiel: Palindrome

• Vorwärts und rückwärts gelesen gleiche Wörter

◦ Beispiele: Otto, Reliefpfeiler

- Signatur: palindrom :: String-> Bool
- Entwurf:
	- Rekursive Formulierung: erster Buchstabe = letzer Buchstabe, und Rest auch Palindrom Wörter der Länge 0 und 1 sind Palindrome
	- Hilfsfunktionen (vordefiniert):
		- last: String-> Char, init: String-> String

• Implementierung:

palindrom :: String-> Bool

- palindrom [] = True
- $paling and  $[x]$  = True$
- palindrom  $(x:xs) = (x == last xs)$

&& palindrom (init xs)

• Implementierung:

palindrom :: String-> Bool palindrom [] = True

- $paling and  $[x]$  = True$
- palindrom  $(x:xs) = (x == last xs)$

&& palindrom (init xs)

• Kritik:

◦ Unterschied zwischen Groß- und kleinschreibung palindrom  $(x:xs) = (toLower x == toLower (last xs))$ && palindrom (init xs)

◦ Nichtbuchstaben sollten nicht berucksichtigt werden. ¨

## Exkurs: Operatoren in Haskell

- Operatoren: Namen aus Sonderzeichen ! \$% & / ? + ^ . . .
- Werden infix geschrieben: x && y
- Ansonsten normale Funktion.
- Andere Funktion infix benutzen:
	- x 'exOr' y
	- In Apostrophen (back quotes) einschließen.
- Operatoren in Nicht-Infixschreibweise (präfix): %% (&&) :: Bool-> Bool-> Bool (&&) True ((||) x y) ◦ In Klammern einschließen.

# Zusammenfassung

- Funktionsdefinitionen:
	- Abseitsregel, bedingte Definition, pattern matching
- Numerische Basisdatentypen:
	- Int, Integer, Float, Double und Rational
- Funktionaler Entwurf und Entwicklung
	- $\circ$  Spezifikation der Ein- und Ausgabe  $\rightsquigarrow$  Signatur
	- Problem rekursiv formulieren ~> Implementation
	- Test und Korrektheit
- Strukturierte Datentypen: Tupel und Listen
- Alphanumerische Basisdatentypen: Char und String